## **Guide to the Online Application for Admission**

## **Winter Programme (COPWP)**

### **The Application for Admission is supported by:**

- **Internet Explorer version 8 or newer**
- **The latest version of Firefox**

**Please note:**

**The following is a guideline only. We have indicated the answers most applicable to the majority of applicants. If your personal situation differs, please tick the field that applies to you.**

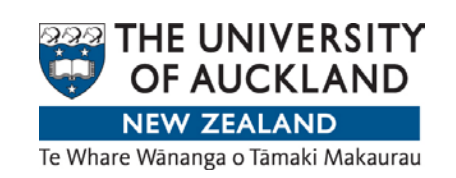

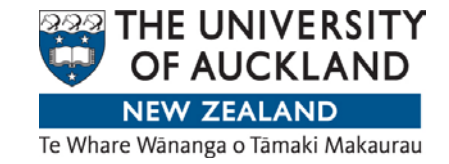

# **Winter Programme 2014 Application for Admission**

**Please read all instructions carefully.**

- There is a maximum class-size for each course:
	- Marine Science and Field Studies in Environment 24 students only
	- Field and Laboratory Methods in New Zealand Archaeology 16 students only
	- Lights! Camera! Action! TV Drama Studio 16 students only

Applications close on 10 January 2014. Late applications may be considered if places are still available.

Should a programme not have sufficient enrolments, the University of Auckland reserves the right to cancel it. A full refund of any programme fees will be made.

Where the number of applicants exceeds available places, the University will select students in accordance with criteria approved by the University Council.

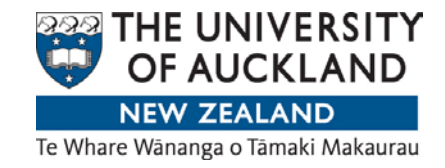

# **Registration**

### [www.auckland.ac.nz](http://www.auckland.ac.nz/)

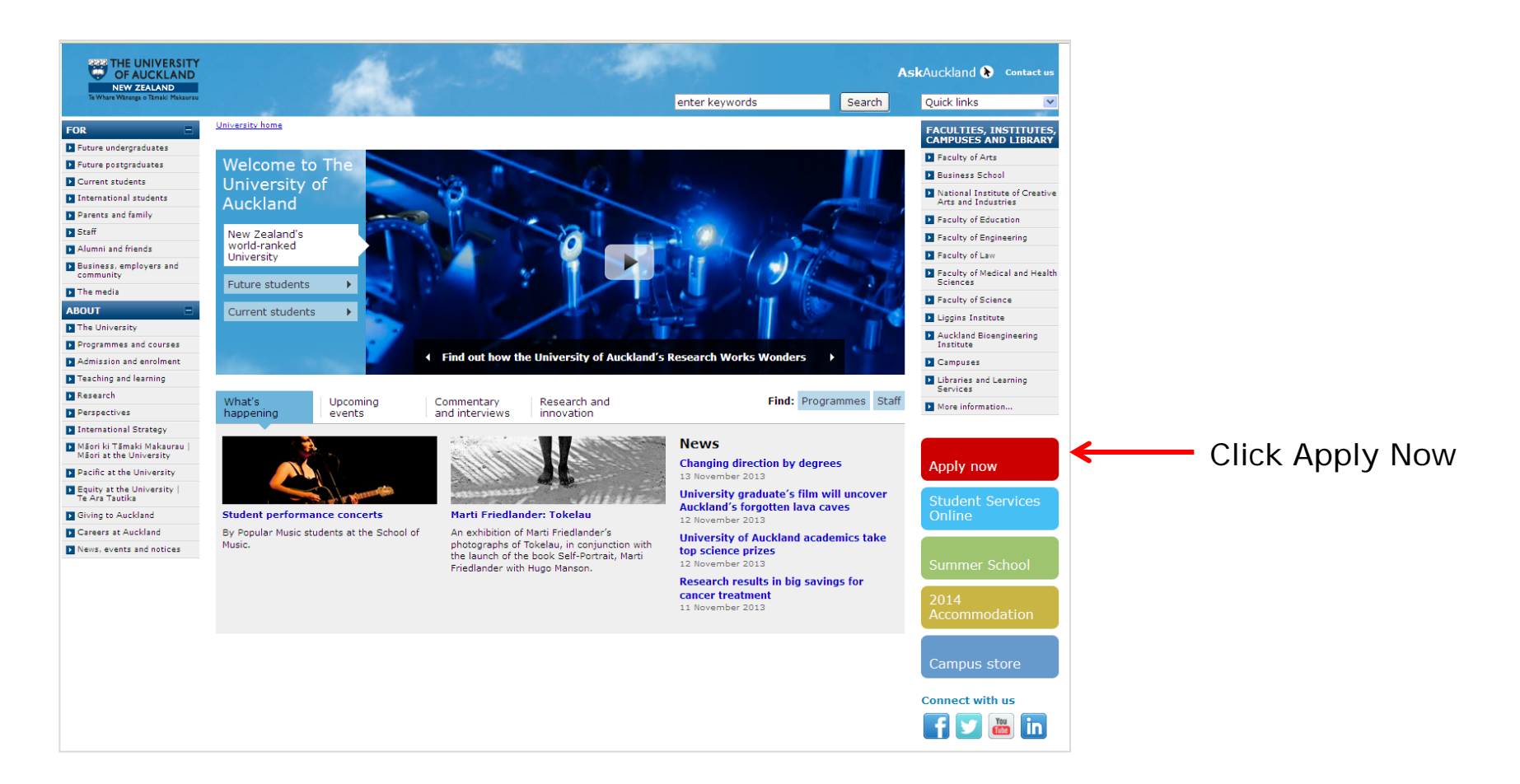

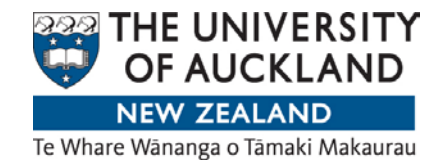

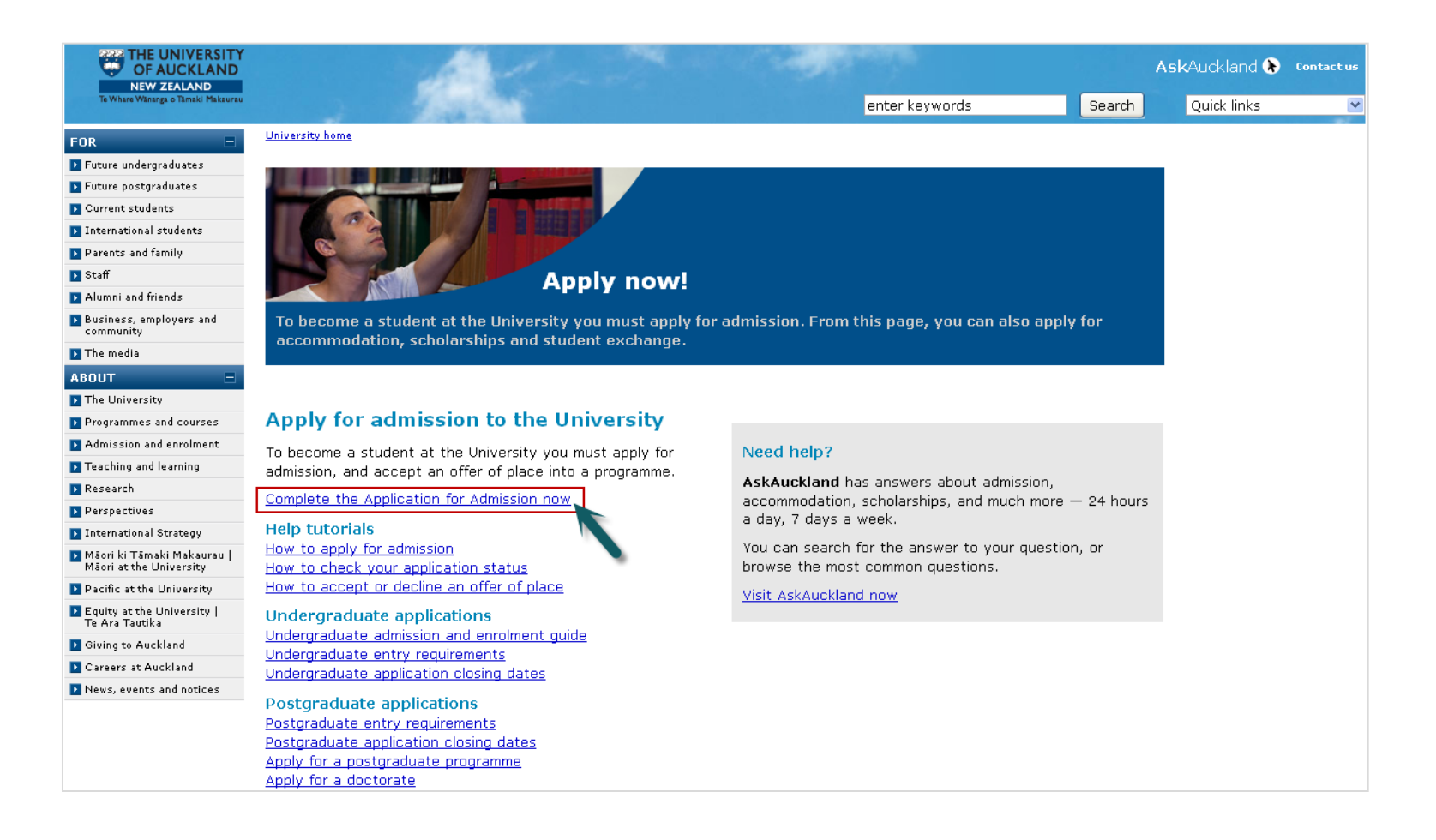

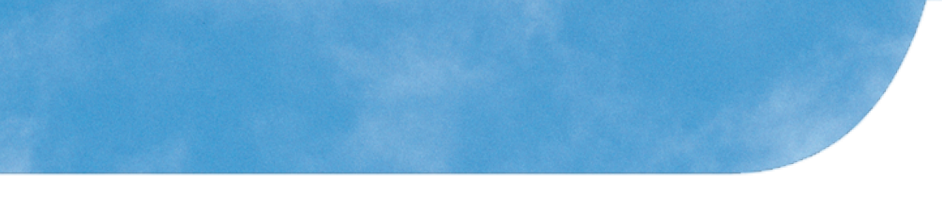

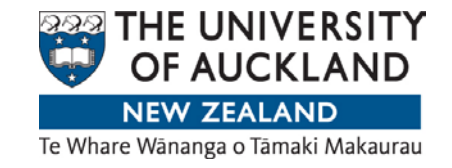

Create a new account if you have not registered with us before.

If you already have an account, please log in and start from page 12 of this guide.

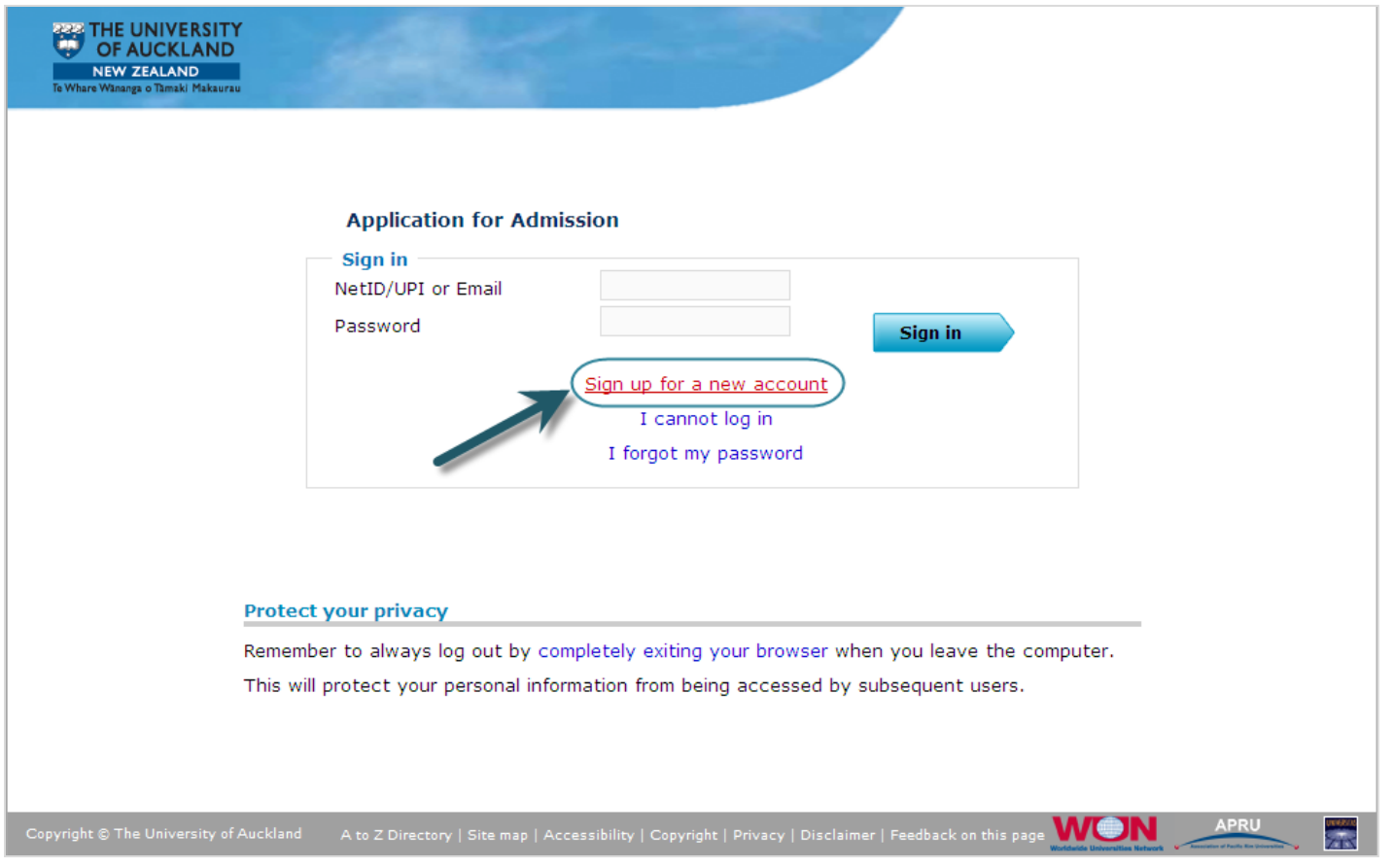

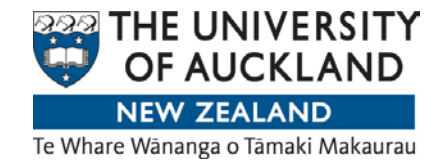

#### Click Confirm

#### Confirm "Sign up for a new account"

Important Please read the following before you create a new account, as creation of a duplicate account, or multiple accounts, may result in a delay to the processing of your registration.

You will not need to create an account if:

- 1. You have previously registered with The University of Auckland.
- 2. You have ever applied to study or work at The University of Auckland.
- 3. You have ever been a student at The University of Auckland, Auckland College of Education or the Centre for Continuing Education.
- 4. You have ever been a permanent, contract, part-time, casual or visiting member of staff at The University of Auckland or UniServices.
- 5. You have been set up with access by the International Office as an agent or partner institution. If you are unsure about your access, please email intmarketing@auckland.ac.nz.

To log in, please use your NetID/UPI and password if you know them. If you do not remember these details, please contact us for assistance on 0800 61 62 63 (or +64 9 373 7513 for enquiries from outside New Zealand), or email studentinfo@auckland.ac.nz and include your full legal name and date of birth.

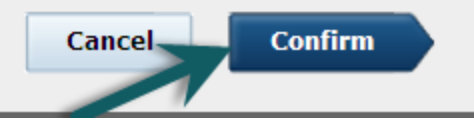

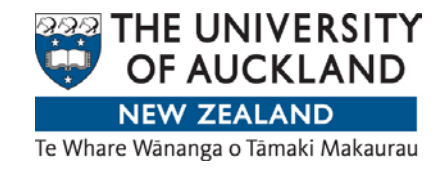

### Complete the fields below

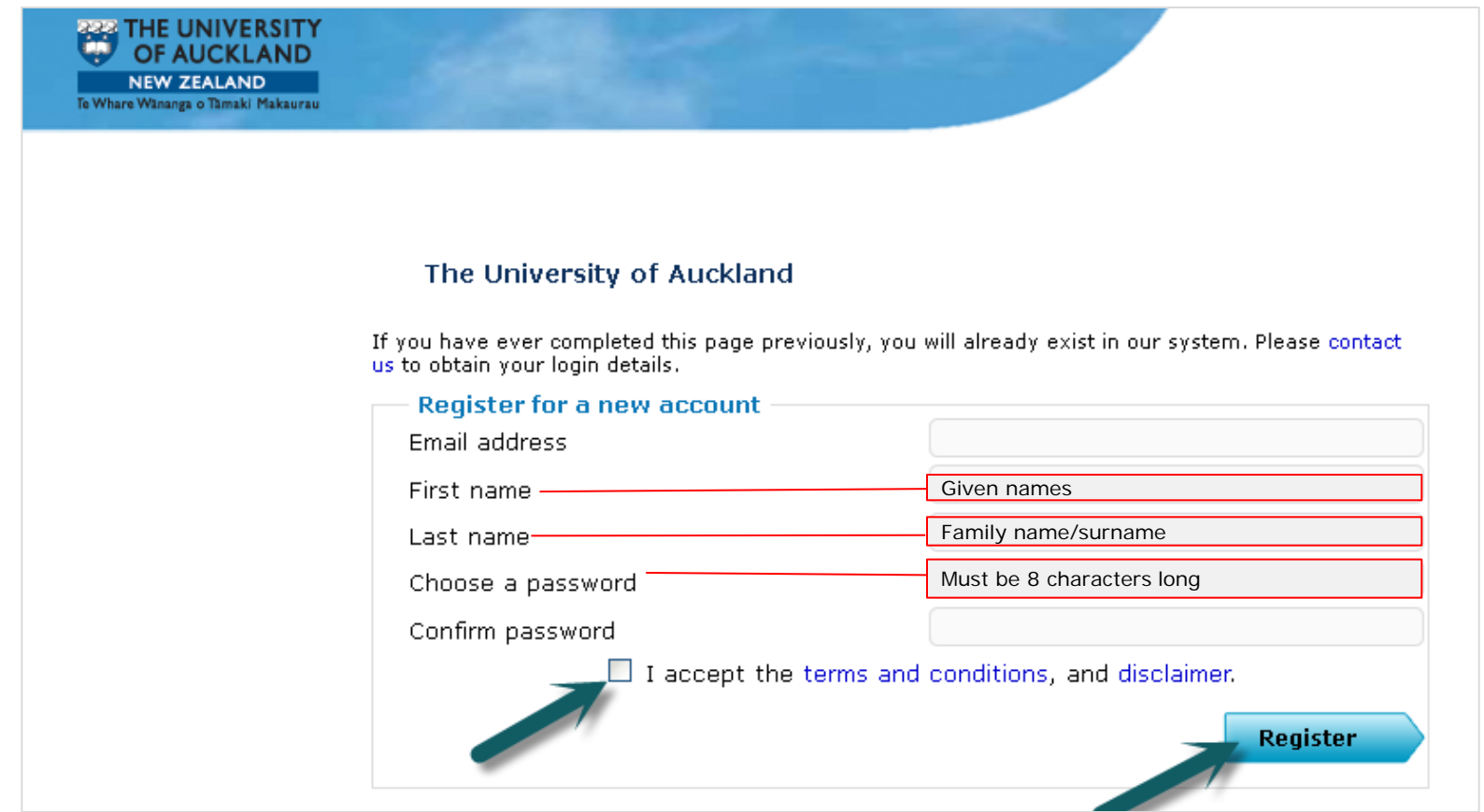

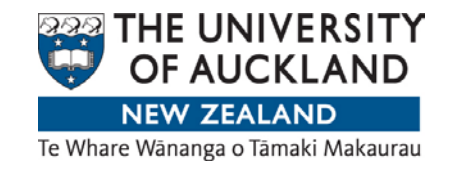

## Validate your email address

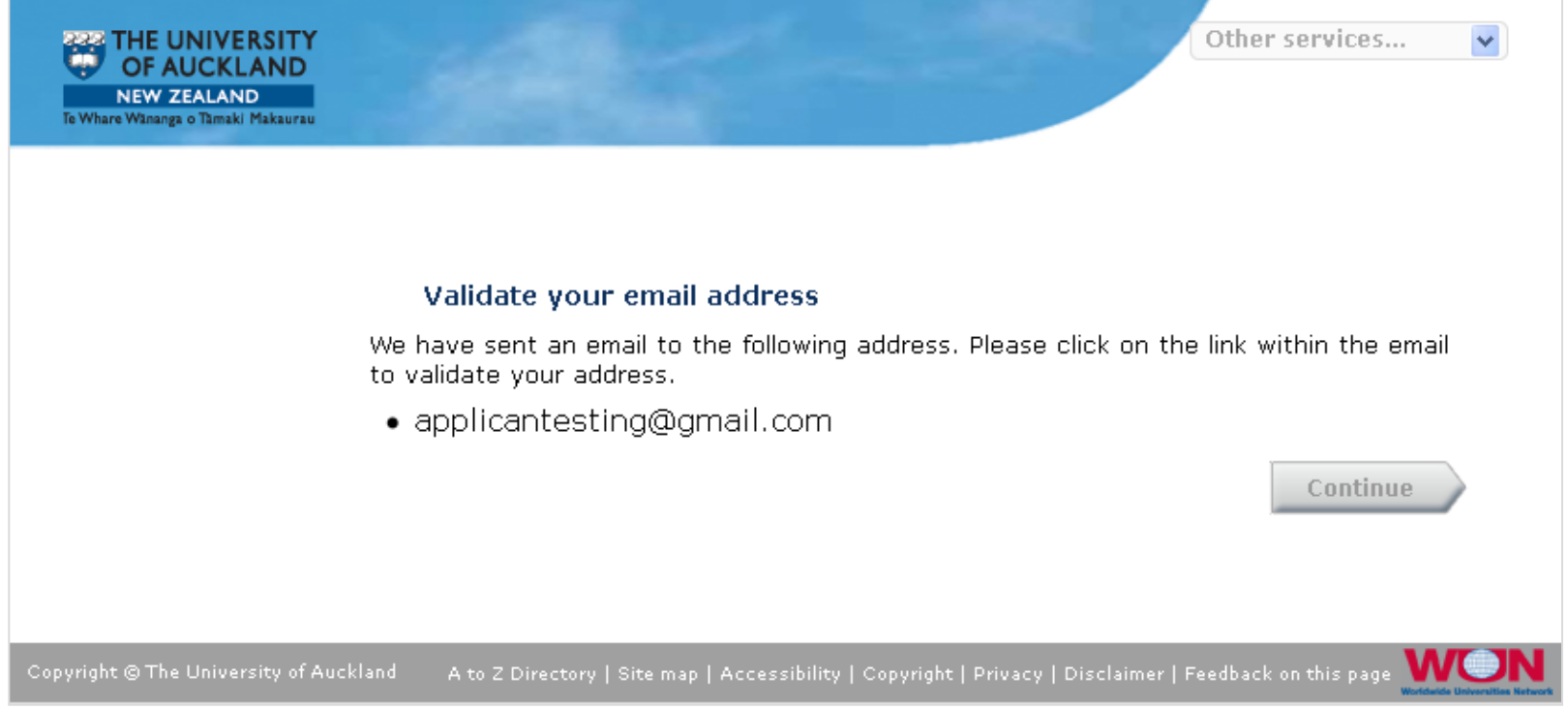

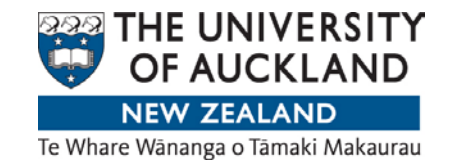

#### Check your E-mail account and complete your registration. If you can't see a message from onelogon, check your junk/spam mail folder.

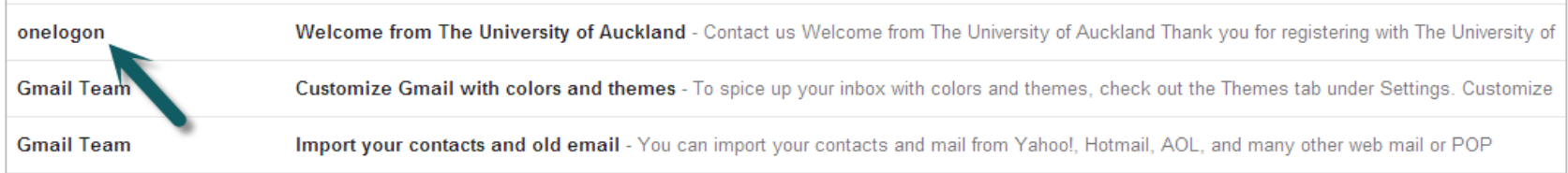

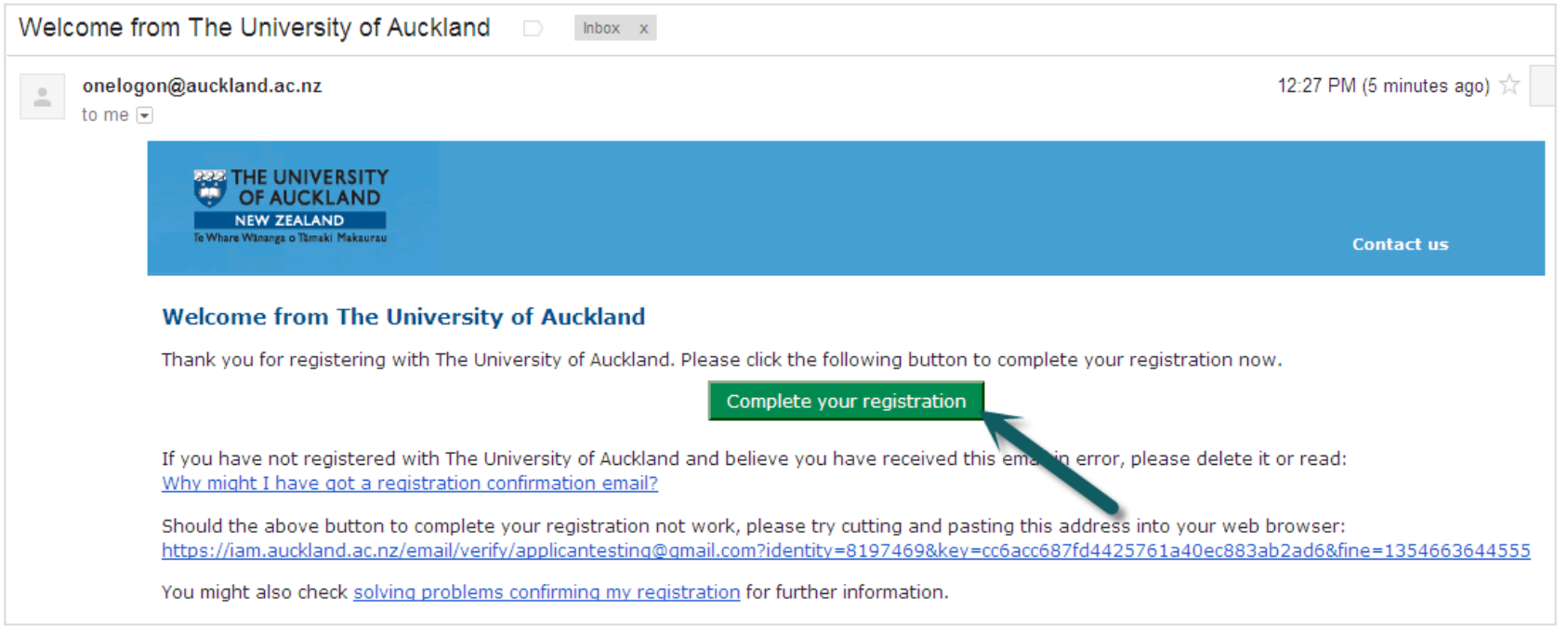

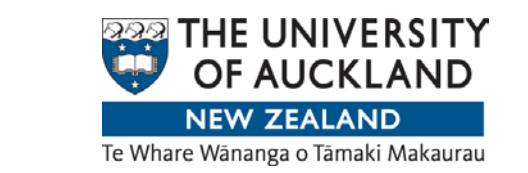

Your email address is now validated. You can close this window and return to your registration.

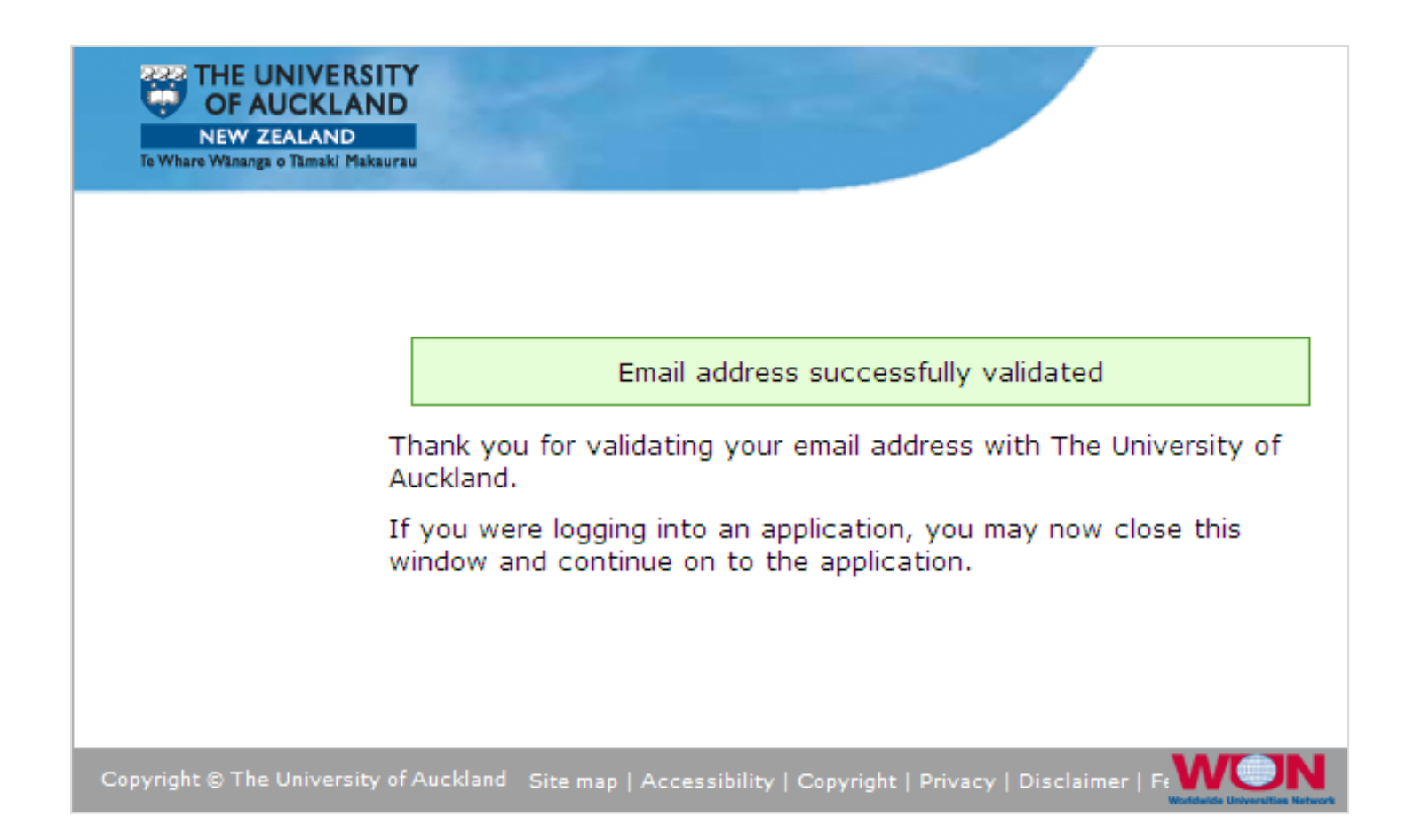

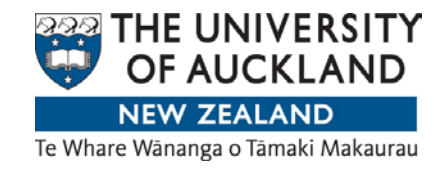

#### Click continue

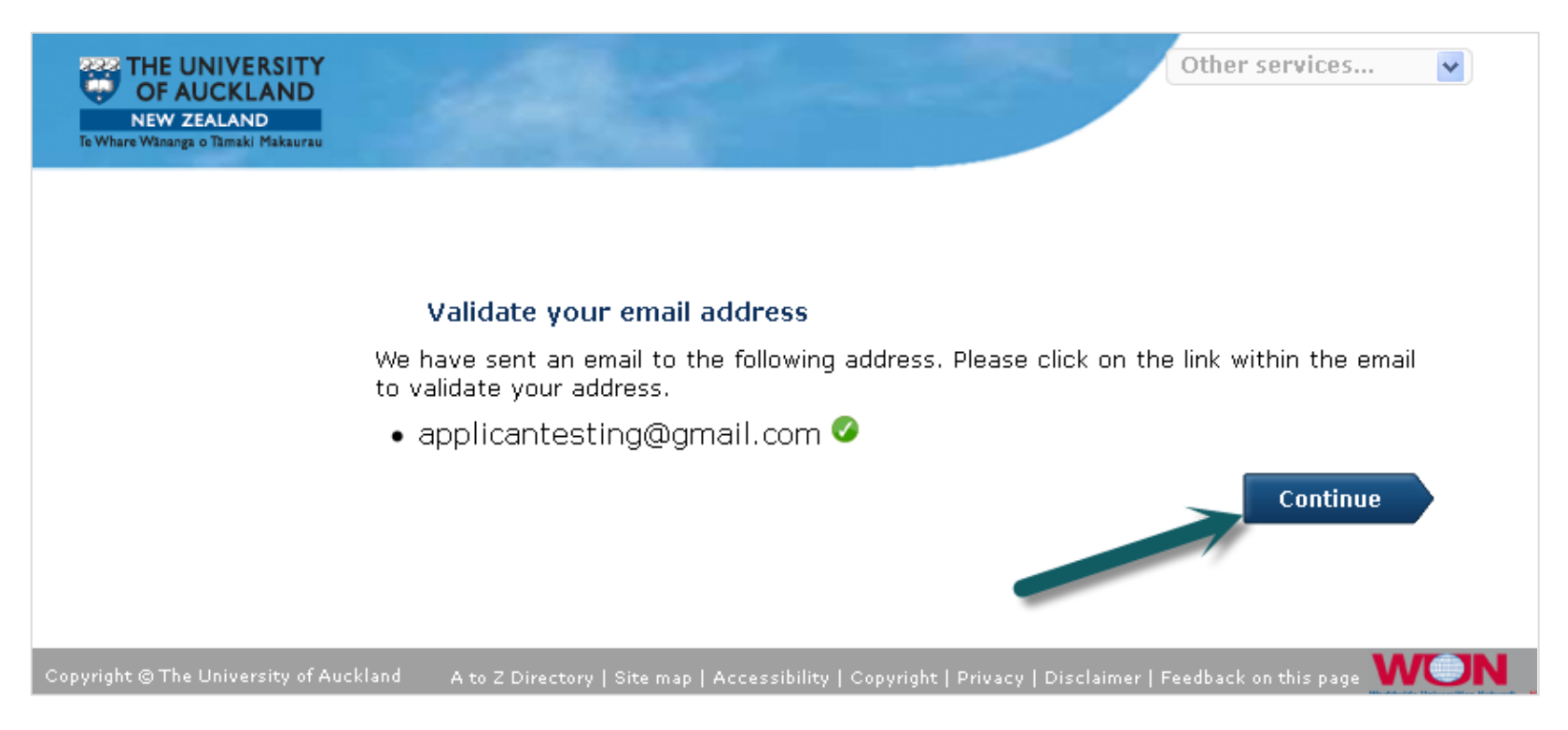

If your session has expired, visit [www.apply.auckland.ac.nz](http://www.apply.auckland.ac.nz/) and sign in with your email address and password. Please do not sign up for a new account again.

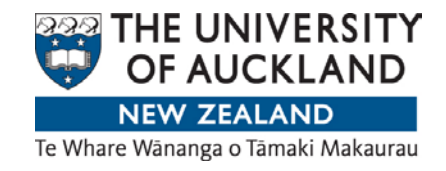

## Add your personal details

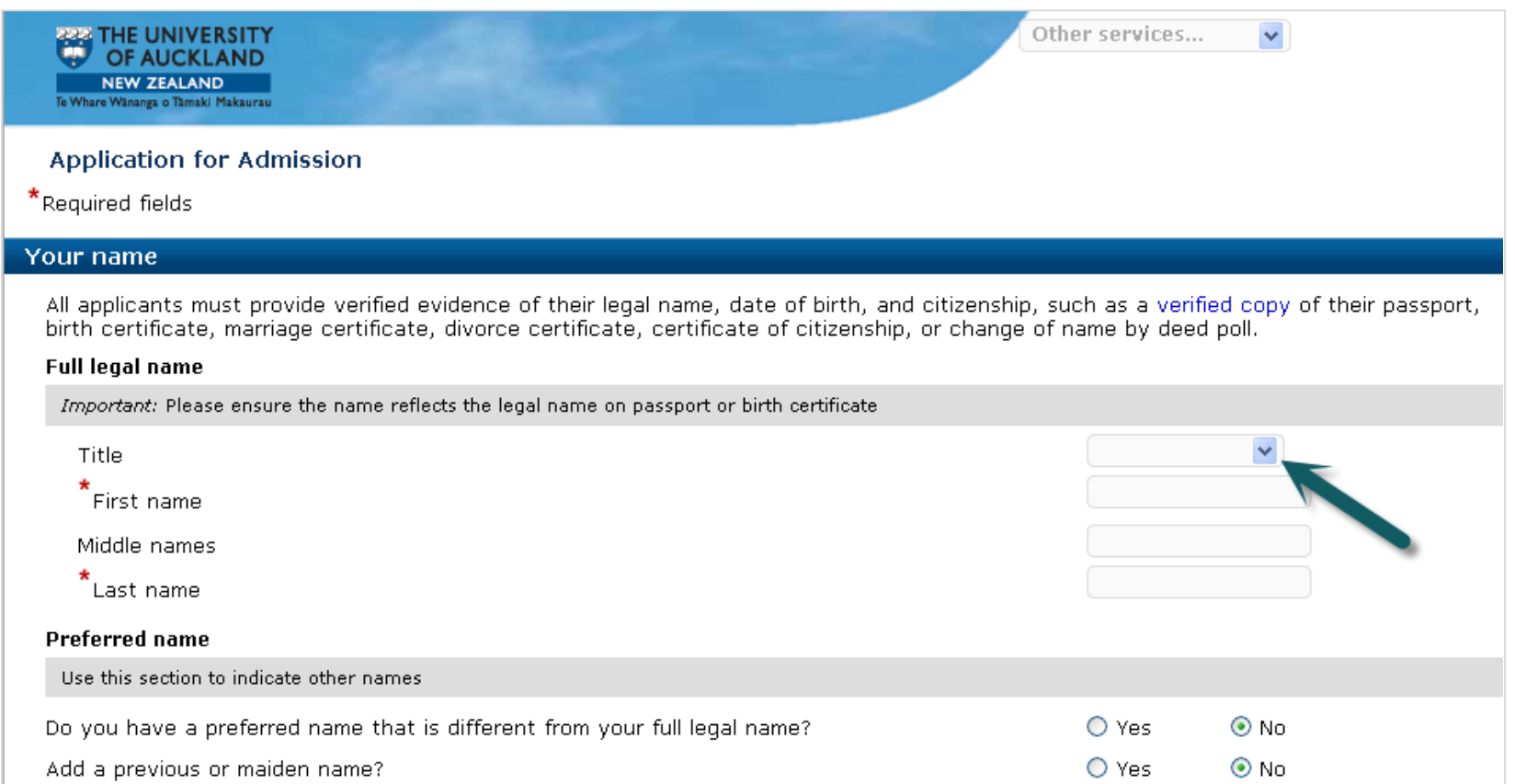

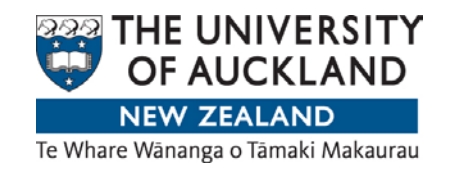

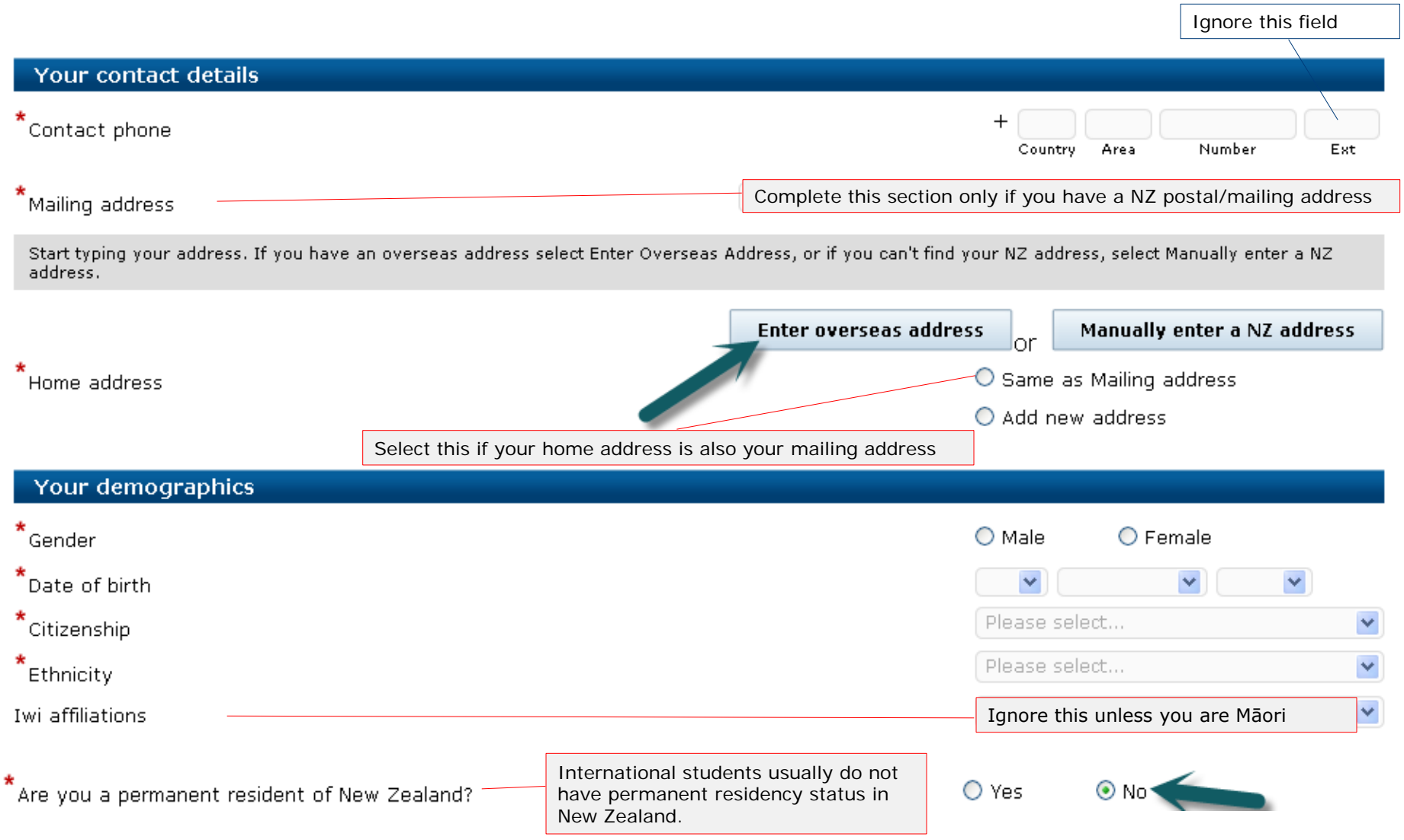

13 Registration

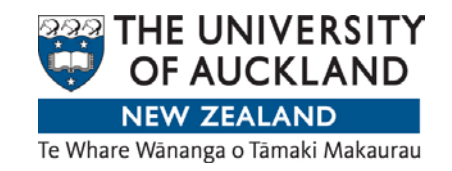

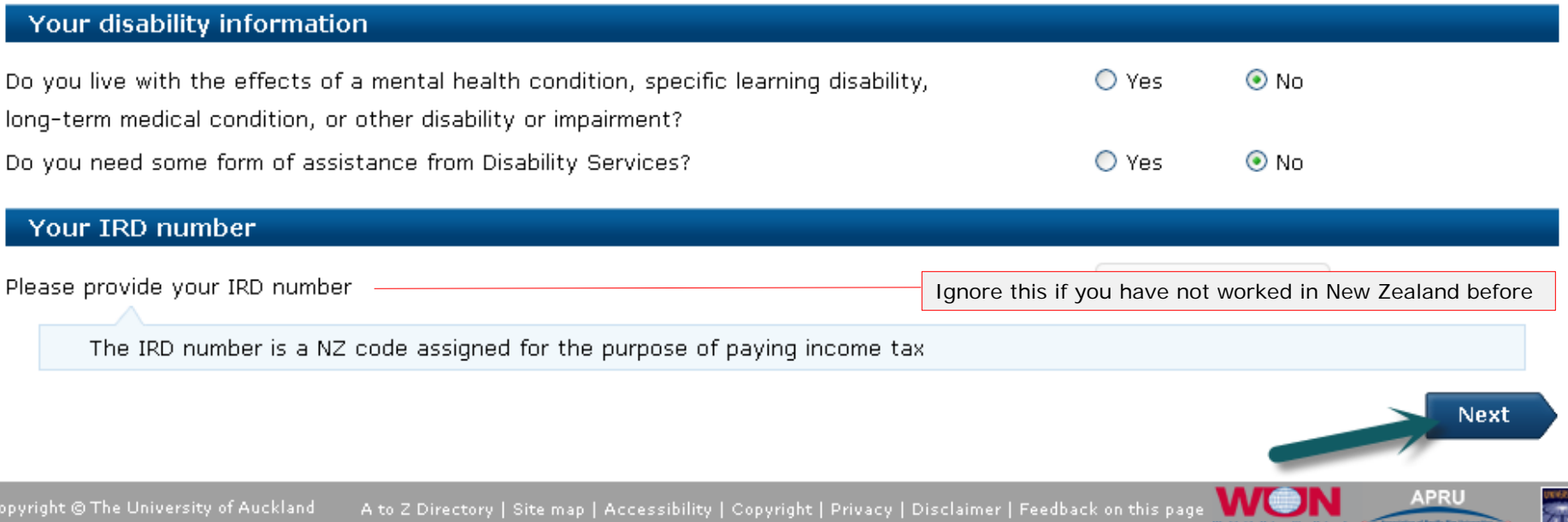

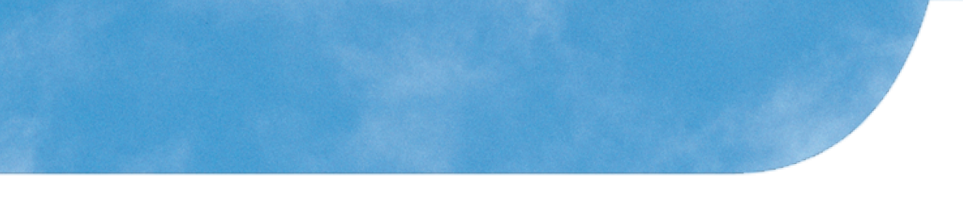

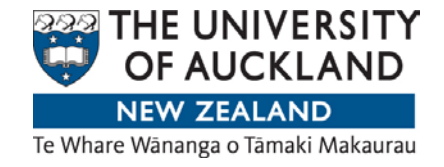

Confirm your full legal name.

Please ensure that you have entered the exact name recorded on your passport/birth certificate.

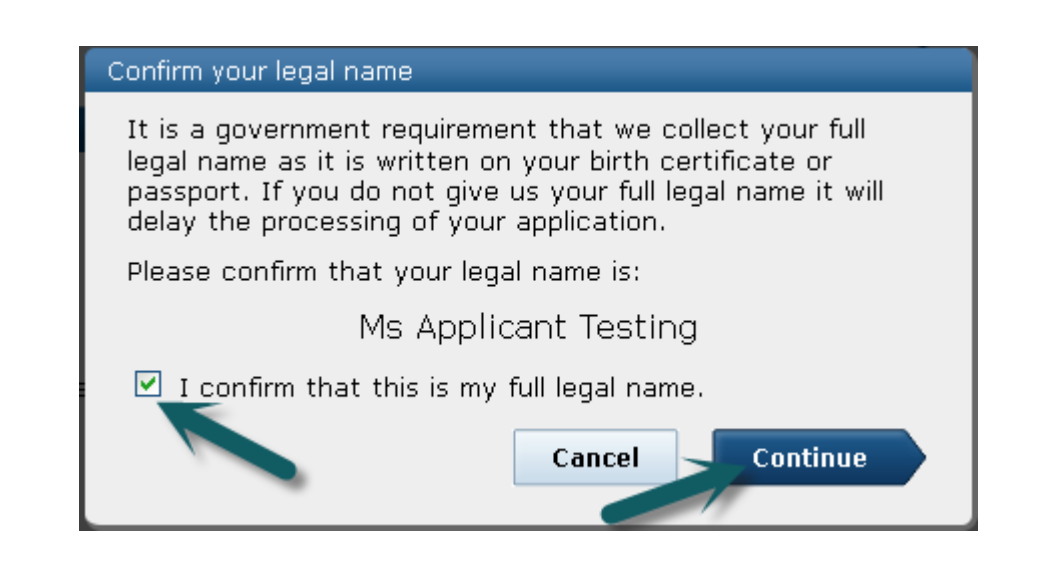

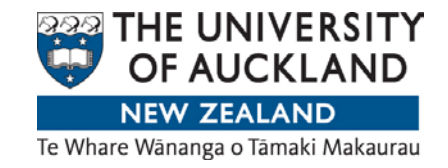

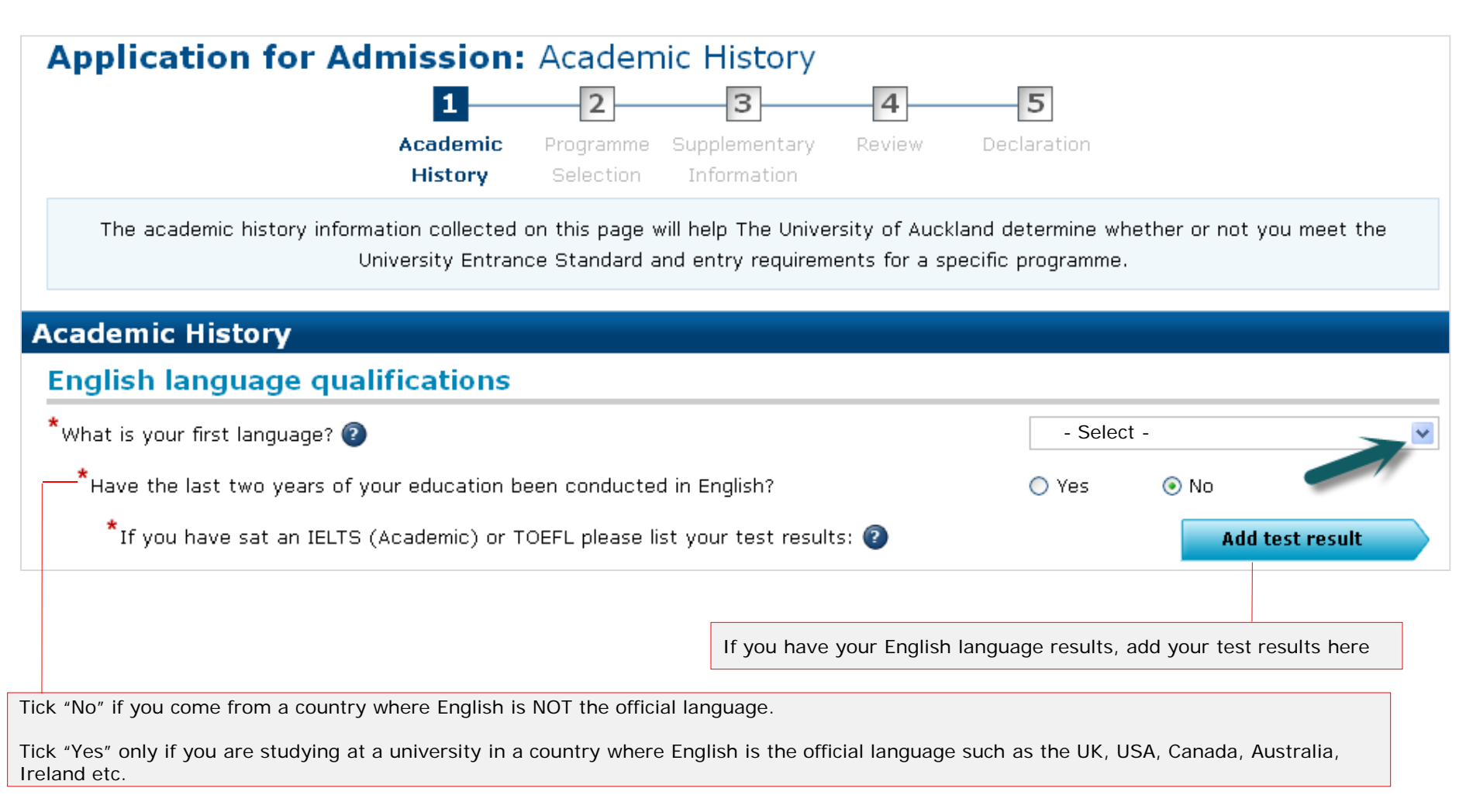

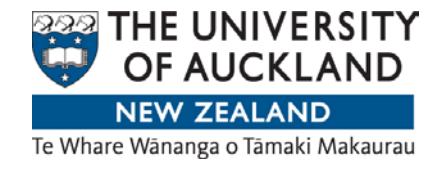

#### **Secondary school history and qualifications**

Important: It is essential that all secondary school study that you have attempted, completed or are completing is entered in this section. Failure to do so could result in a delay in the processing of your application. Remember to include your NSN if you have studied NCEA and your Candidate Code and Centre Code, if you have studied CIE.

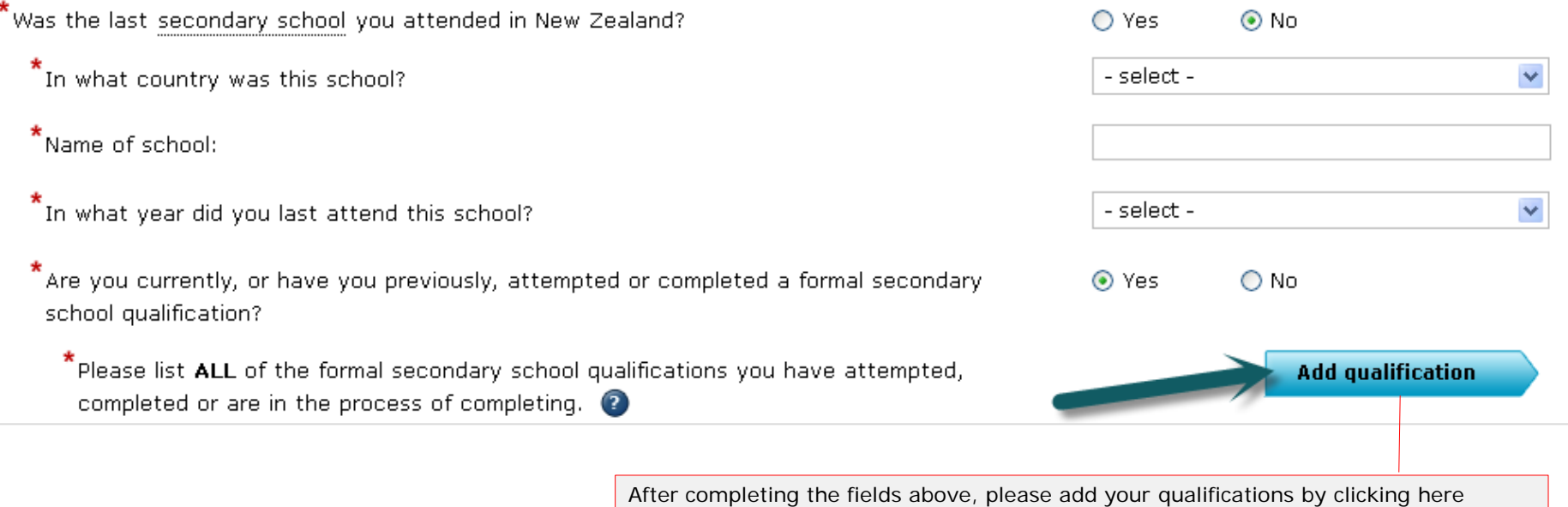

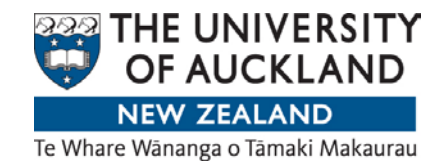

#### **Foundation Level study** Important: Generally Foundation and Certificate of University Preparation programmes, sometimes referred to as bridging programmes, are designed to help students achieve the academic preparation or background necessary to move into tertiary study. Some approved Foundation Programmes, when successfully completed, provide an alternative pathway to achieving University Entrance. If you would like further details on which Foundation Programmes may be considered for University Entrance please call 0800 61 62 63 or email admission@auckland.ac.nz for further details  $\mathop{\mathsf{F\text{}}}\nolimits$  are via the process of completing Foundation level study? ○ Yes  $\odot$  No Important: It is essential that all foundation level study that you have attempted, completed or are currently completing is entered in this section. Failure to do so could result in a delay in the processing of your application. Please also note that you are not required to enter your University of Auckland foundation level study as this is kept on record and will not display in this application. **Tertiary study** \* Have you attended The University of Auckland? O Yes  $\odot$  No  $\star$  Do you hold or have you partially completed a tertiary qualification from an institution other  $\bigcirc$  No ⊙ Yes than The University of Auckland? You should answer "Yes" if you are applying for the **Winter Programme (COPWP)** Important: Your University of Auckland qualifications are kept on record so you are not required to enter them here. They will not be displayed in this application.  $^{\star}$ List all **non-University of Auckland** tertiary qualifications you have gained or attempted. **Add qualification** You must provide a certified copy of your official academic transcripts with subjects undertaken and results. Transcripts not in English must be accompanied by a certified English translation.

Make sure you add your completed and partially-completed qualifications here

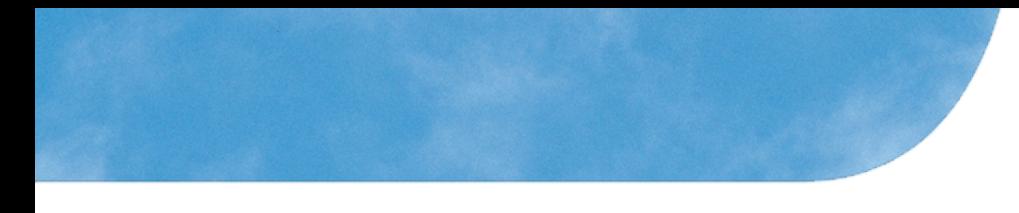

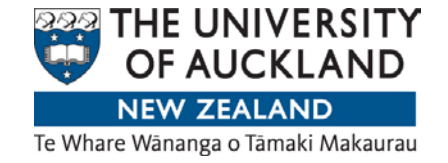

#### This section is only for statistical purposes and will not affect the outcome of your application. You must complete it before you click "Next"

#### **Additional information**

Important: The information collected on this section is for statistical use by the Ministry of Education and The University of Auckland. It will not be possible to identify any individual whose information has been used to produce those statistics. Your answers will not affect your entry to the University or to a particular programme.

 $*$  What is the highest qualification held by your parent or caregiver?

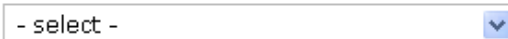

 $^{\star}$ What was your main activity or occupation in New Zealand as at 01 October in the year before your intended enrolment?

- select -

Important: If the main activity or occupation you wish to select is not showing in the drop-down list please review your entries in the Academic History section. For example, if you are a University student and you are unable to select this option you may not have correctly completed the Tertiary Study section to indicate you were a University student.

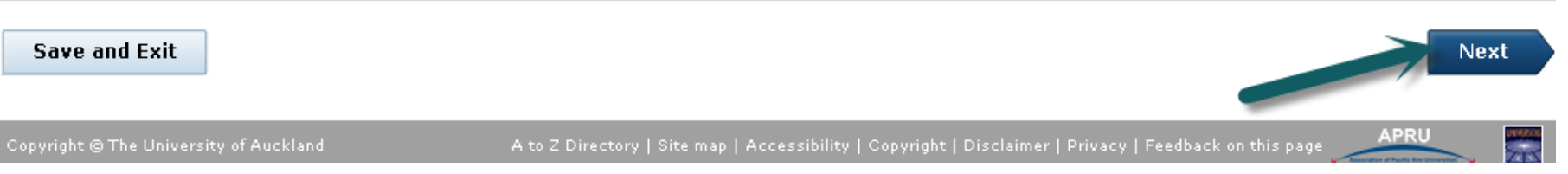

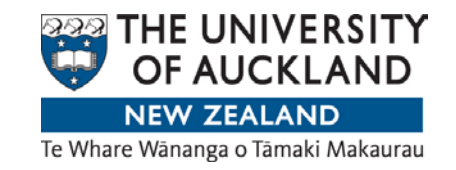

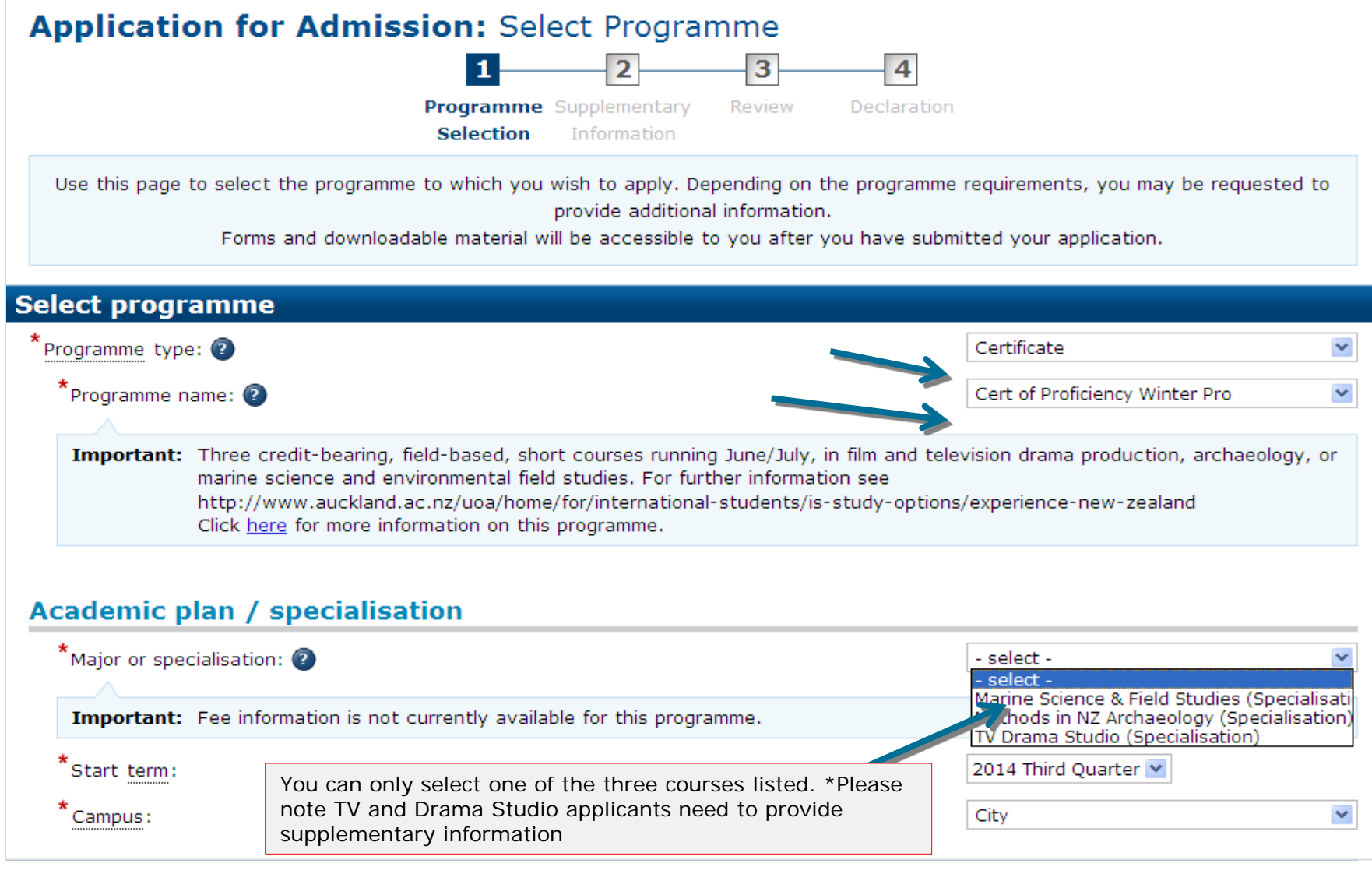

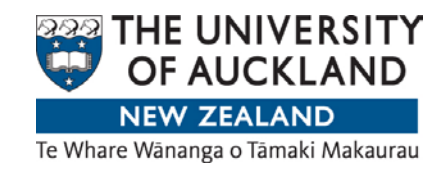

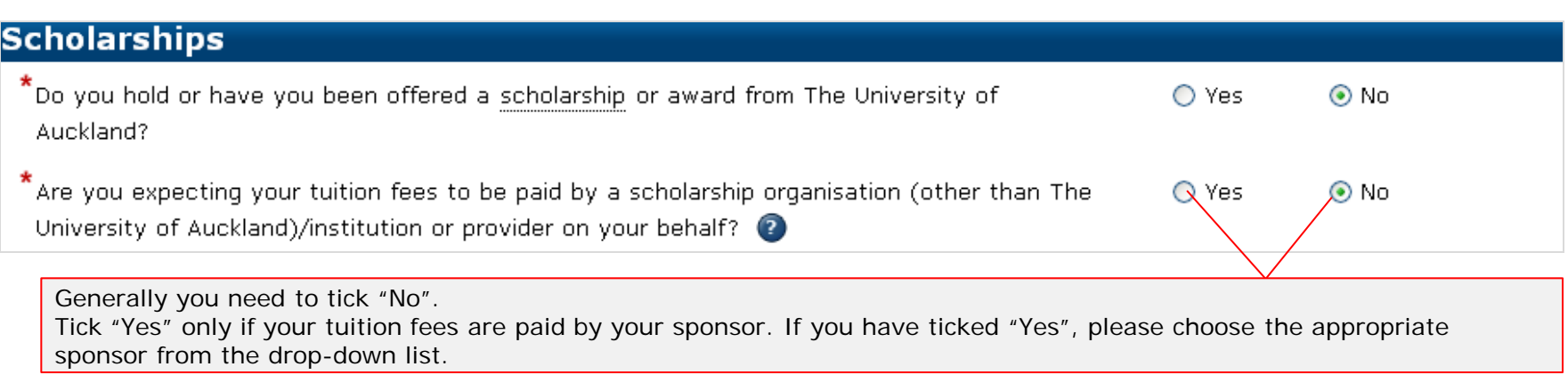

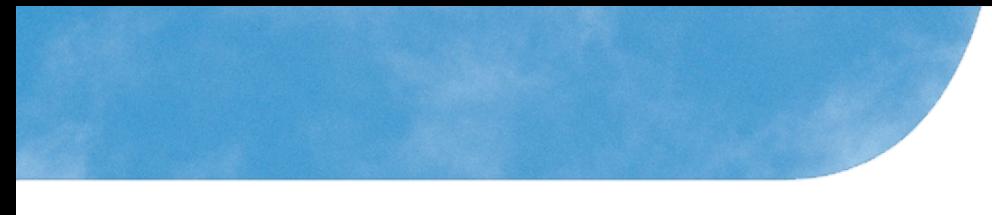

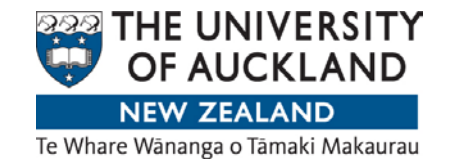

If applicable, please indicate the agency or provider you are coming from.

If you are not coming from an agency or provider please select your home university. If your university if not listed please click "No" for this section.

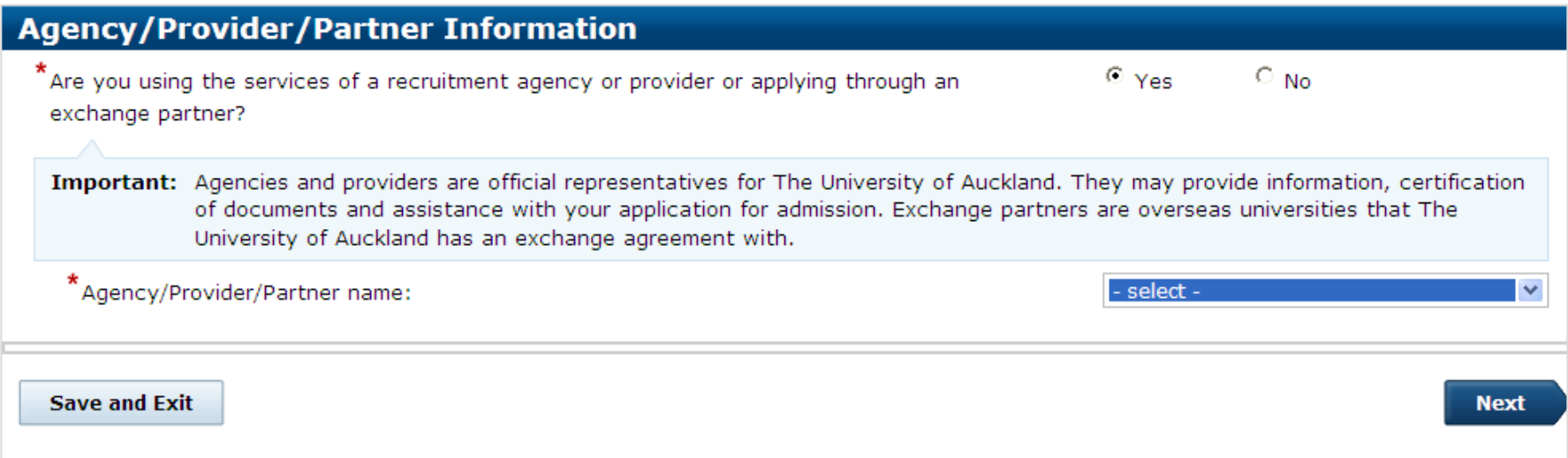

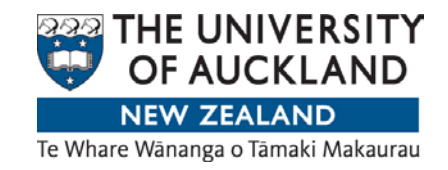

### Programme selection For TV Drama Studio applicants only.

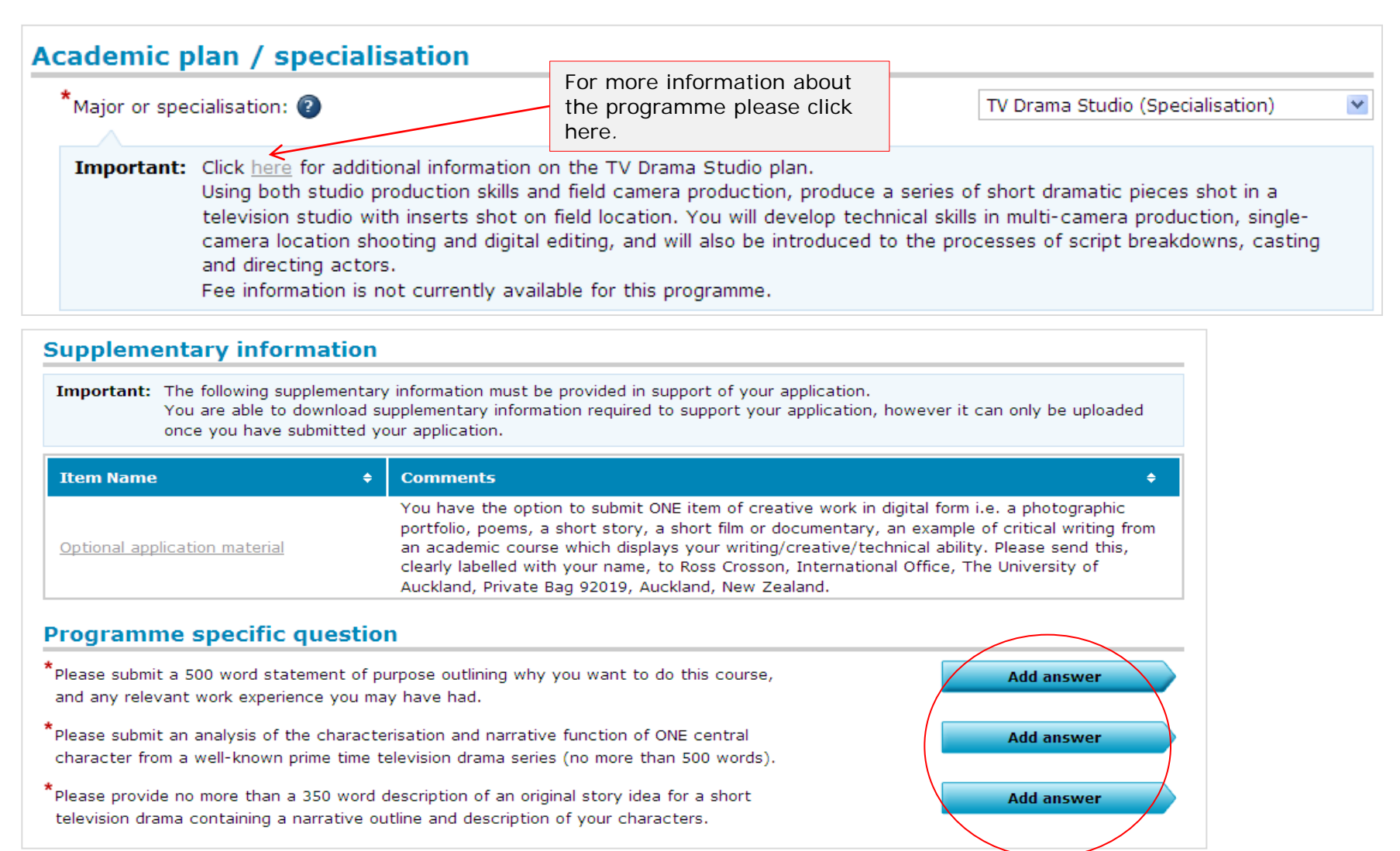

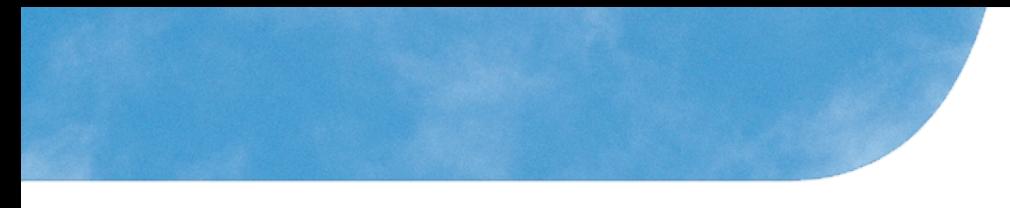

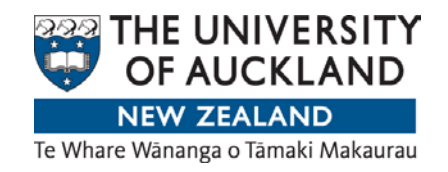

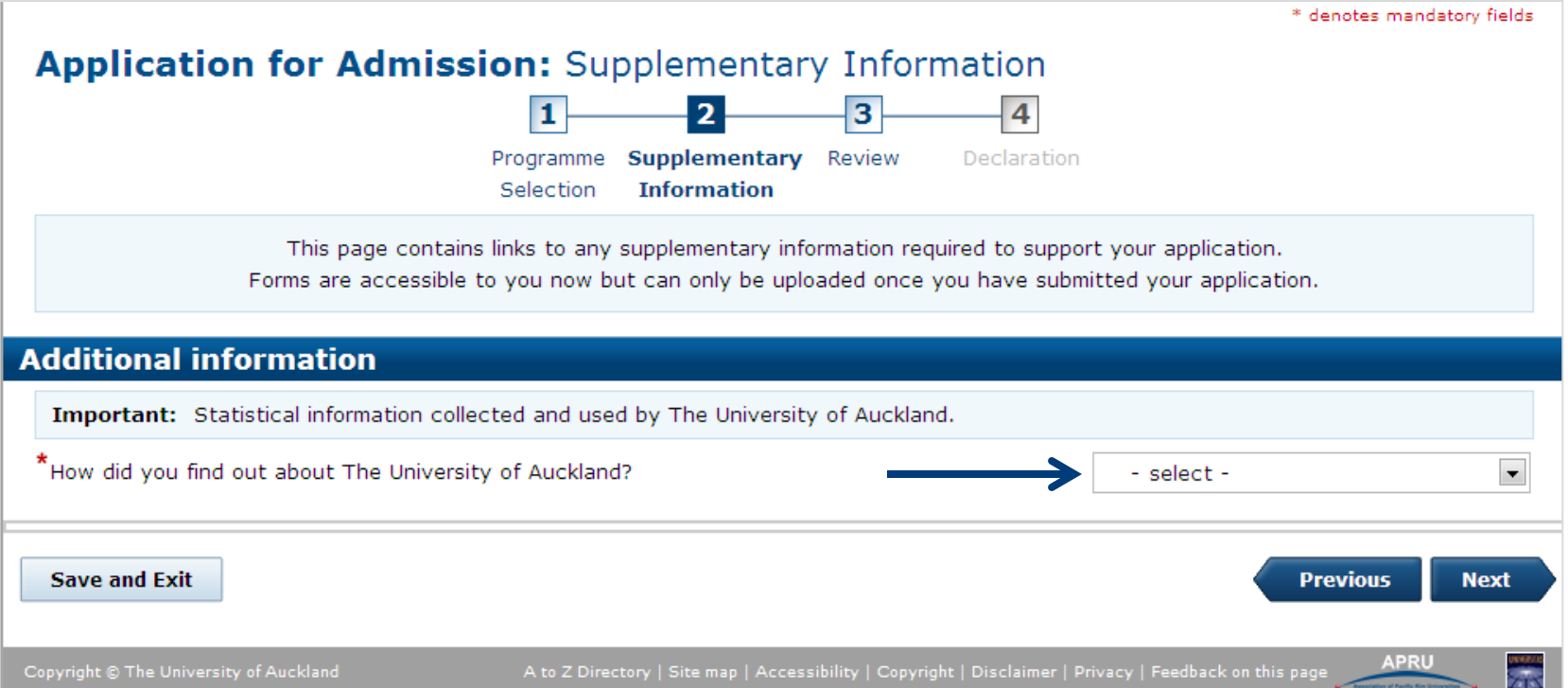

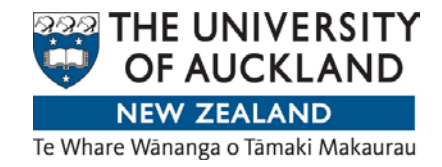

In order to proceed, you must have completed all sections. Any incomplete sections will be indicated here. Click on Declaration to continue.

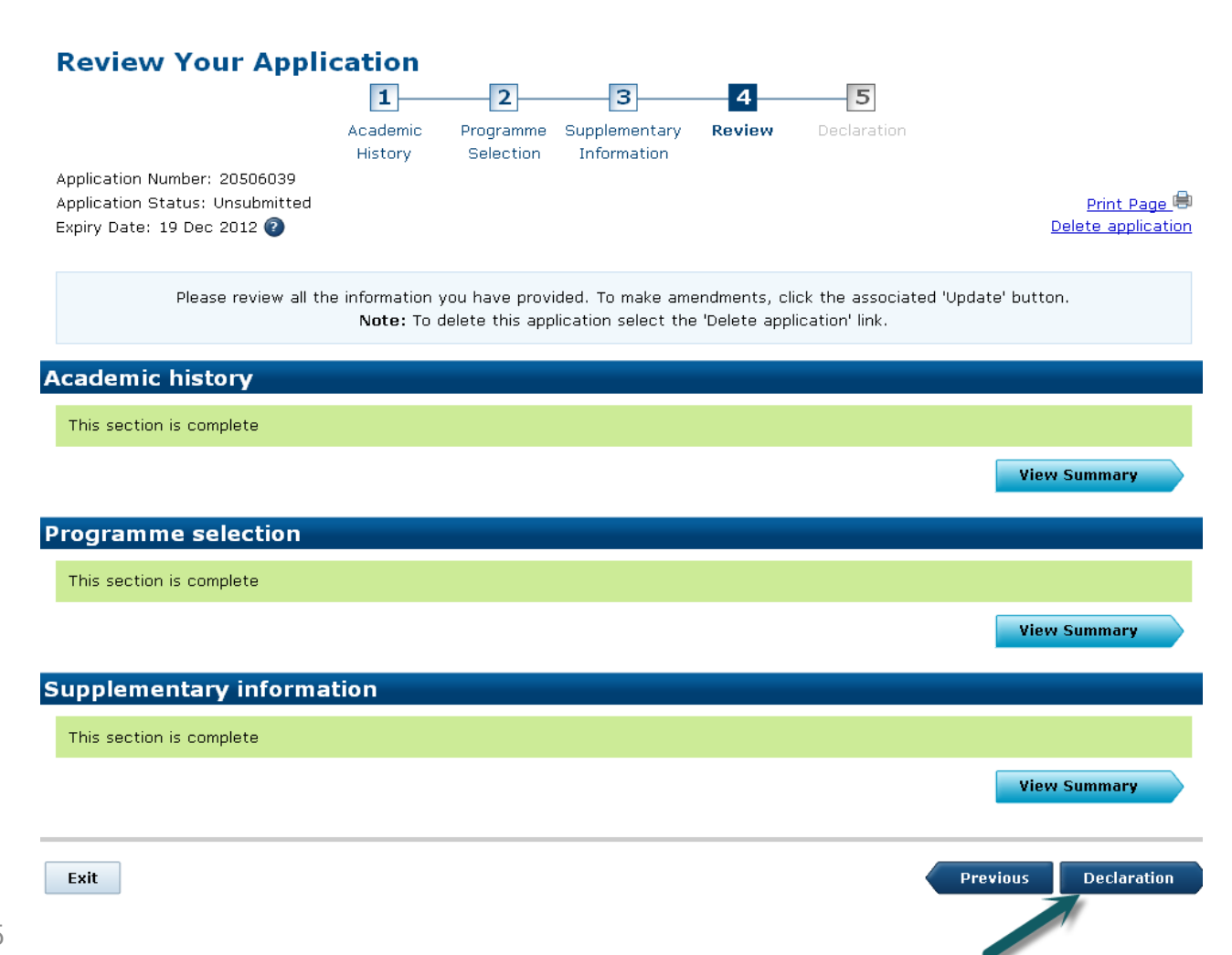

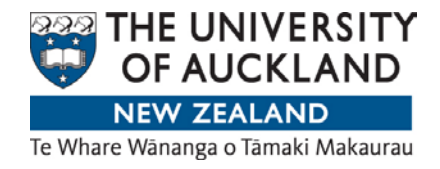

Read the declaration page.

Tick "I agree" and then "submit application".

Note: The application fees stated on this page do not apply to international students.

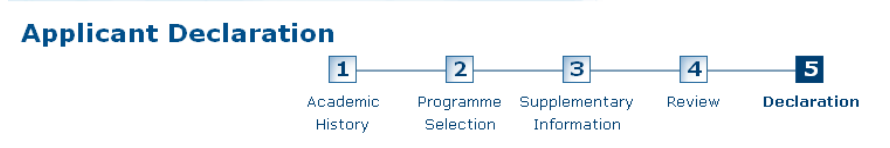

#### **Declaration**

Important: Please read the following applicant declaration. If you agree, please check the 'I Agree' check box to submit the application.

#### **Information for applicant**

#### **Application Fee**

Please read this section to find out whether an application fee applies to your application:

- . If your highest qualification (gained or attempted) is from an overseas secondary school (including International Baccalaureate), you will be charged NZ\$80.
- If your highest qualification (gained or attempted) is from an overseas tertiary institution, you will be charged NZ\$130.
- .6825 If you are applying for academic credit for study carried out at another New Zealand tertiary institution, you will be charged NZ\$80.
- If you are applying under the Discretionary Entrance or Special Admission categories, you will be charged NZ\$55.

Note: Fees will be applied based on the fee current at the date of processing and not the lodgement date of the application. Applicant declaration

Important: I accept that completing and submitting the Application for Admission online constitutes signing and dating the declaration as defined under The Electronic Transactions Act 2002.

I promise to abide by the Statutes and Regulations, and comply with the reasonable requirements of The University of Auckland as published in the University Calendar. I declare that the information set out in this application is complete and correct and I acknowledge that the University may cancel my enrolment if false information has been supplied or if the information required is not supplied by the due date.

I have read and understand the outline of how the Privacy Act 1993 will be applied to the information I supply and I authorise the University to collect, use and disclose personal information about me in accordance with that outline and the Privacy Act 1993.

I understand that if I apply for a Student Allowance or a Student Loan, the University may disclose relevant personal information to the Student Services Unit of the Department of Work and Income for the administration of those schemes.

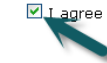

Exit

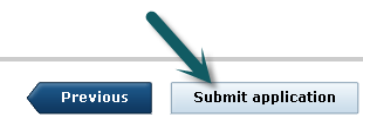

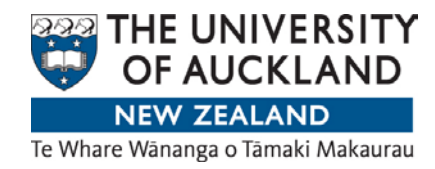

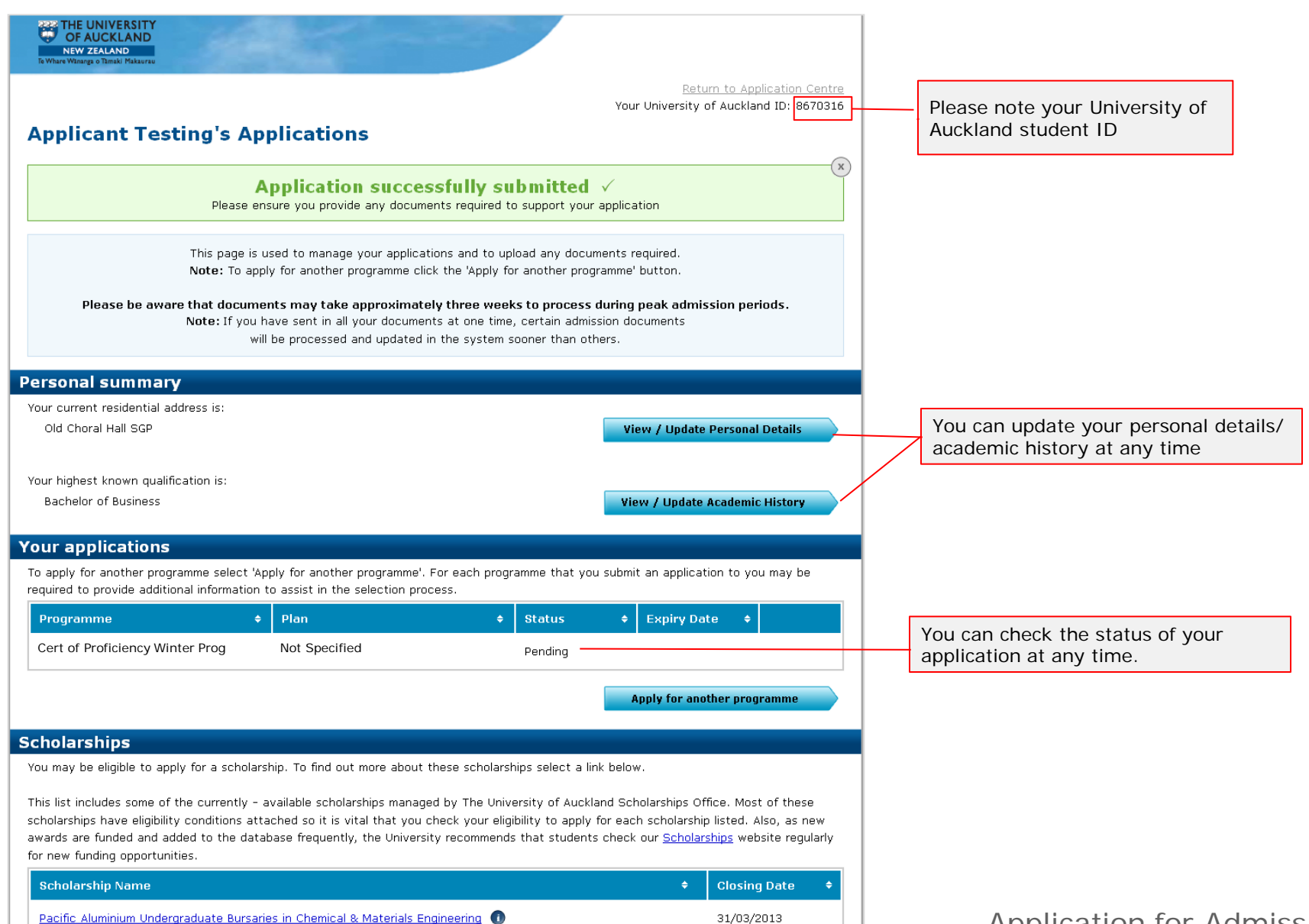

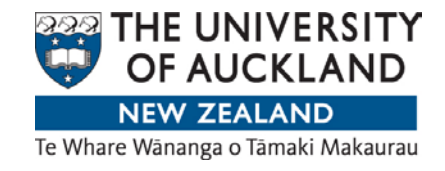

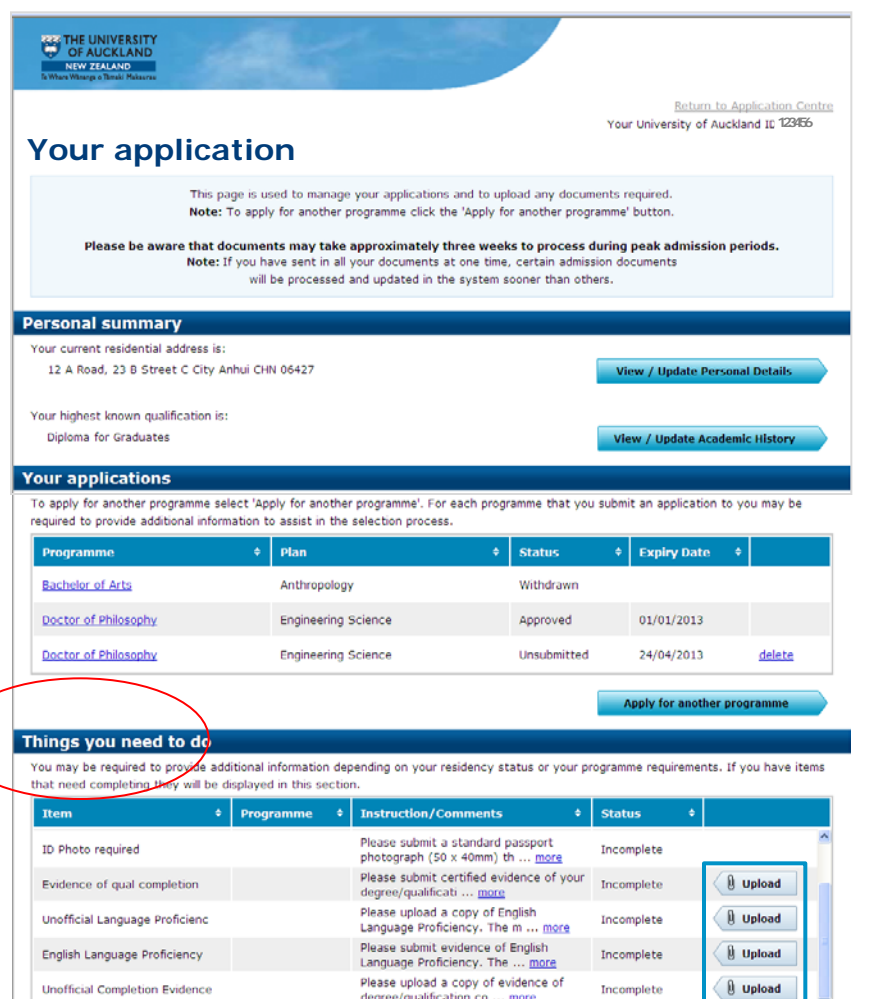

You may require Adobe Reader to view

Please submit a verified copy of your

birth certificate, pa ... more

**Upload** 

Incomplete

#### Student Services

The University of Auckland offers a range of services to make your stay with us more enjoyable. Find out more about:

<u>Accommodation Services</u>

Overseas PD Verification regd

Careers Services

- hildcare Service **Recreation Services**
- **Health Services**

28

1-2 working days after submission, you will receive an acknowledgment email to notify you which supporting documents we require to process your application.

Sign in to Application for Admission and view the section called "Things you need to do". Please ask your home university to send us your documents by email or post them to:

Applications and Admissions The University of Auckland Private Bag 92019 Auckland 1142 New Zealand

Your application will only be assessed when we have received the documents.

#### Useful links:

- [Where to send documents?](https://uoa.custhelp.com/app/answers/detail/a_id/1781/kw/documents)
- [Who can certify documents?](https://uoa.custhelp.com/app/answers/detail/a_id/2326/kw/certify)

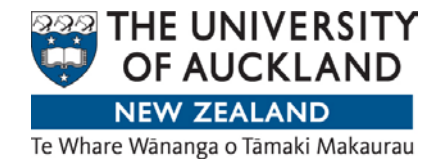

## **Important Notes**

- Once an application is successfully submitted
	- It cannot be deleted.
	- **However you may withdraw it by selecting the application and clicking the** 'withdraw application' button located at the top right hand corner of the page.
- To accept or decline an Offer
	- If you receive an Offer of Admission, log in to your [Application for Admission](https://apply.auckland.ac.nz/) [\(www.apply.auckland.ac.nz\)](http://www.apply.auckland.ac.nz/)
	- If you have forgotten your password, please email **onelogon@auckland.ac.nz** to request a password reset. In your email, please include:
		- **Full name**
		- Student ID number
		- Date of birth
		- **Home/mailing address**
- To enrol in courses, please first accept your Offer of Admission online.
- For assistance contact [int-questions@auckland.ac.nz](mailto:int-questions@auckland.ac.nz)